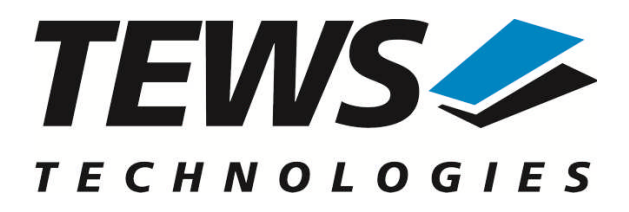

# **TPMC500-SW-82**

### **Linux Device Driver**

Optical Isolated 32 Channel 12 Bit ADC

Version 1.4.x

### **User Manual**

Issue 1.4.0 September 2010

#### **TEWS TECHNOLOGIES GmbH**

Am Bahnhof 7 25469 Halstenbek, Germany Phone: +49 (0) 4101 4058 0 Fax: +49 (0) 4101 4058 19 e-mail: info@tews.com www.tews.com

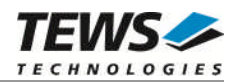

#### **TPMC500-SW-82**

Linux Device Driver

Optical Isolated 32 Channel 12 Bit ADC

This document contains information, which is proprietary to TEWS TECHNOLOGIES GmbH. Any reproduction without written permission is forbidden.

TEWS TECHNOLOGIES GmbH has made any effort to ensure that this manual is accurate and complete. However TEWS TECHNOLOGIES GmbH reserves the right to change the product described in this document at any time without notice.

TEWS TECHNOLOGIES GmbH is not liable for any damage arising out of the application or use of the device described herein.

2001-2010 by TEWS TECHNOLOGIES GmbH

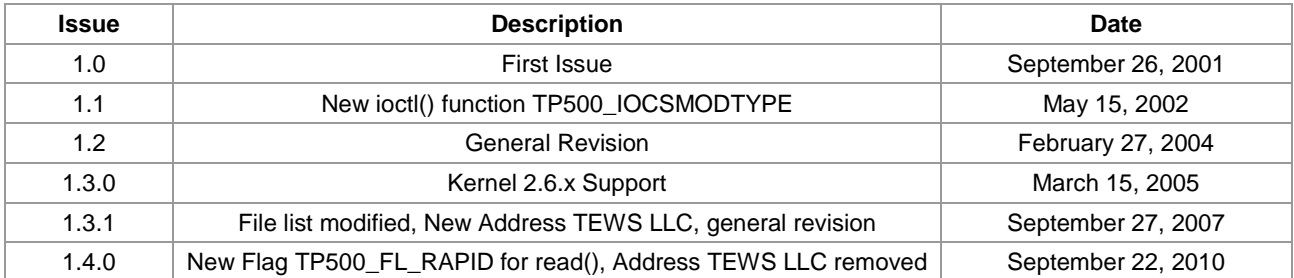

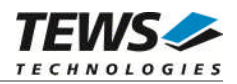

### **Table of Contents**

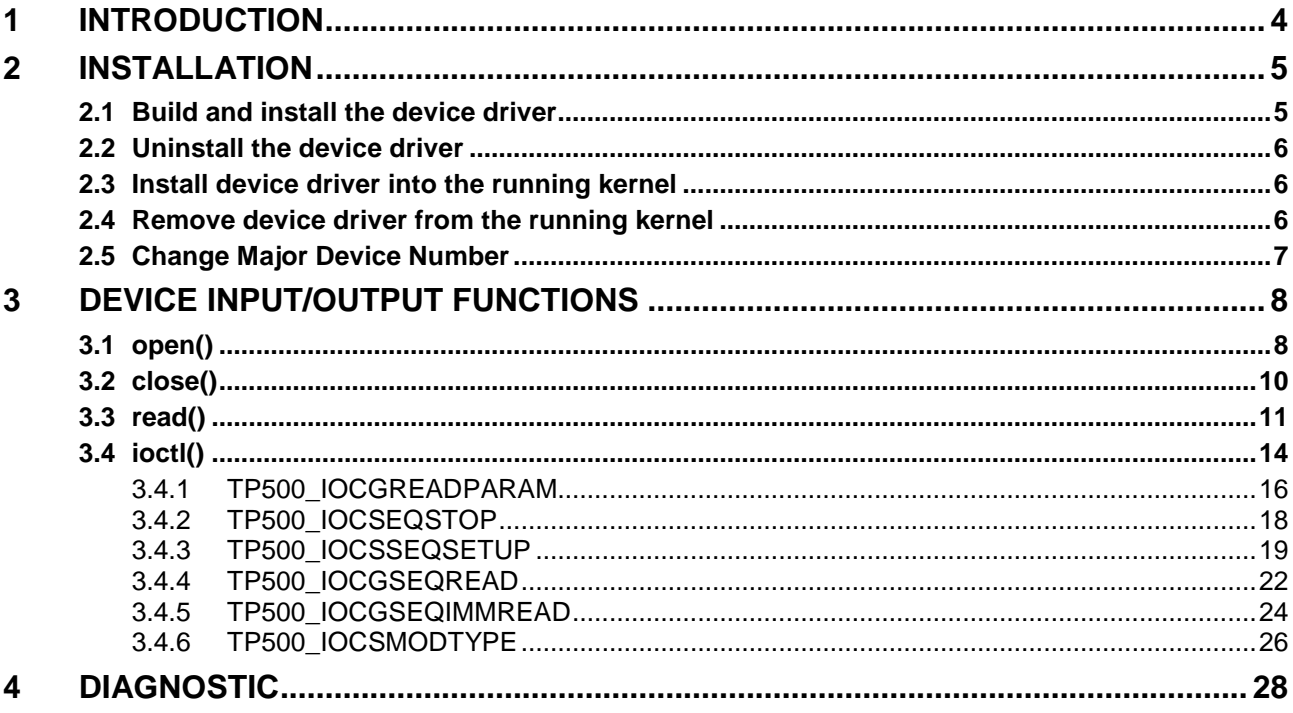

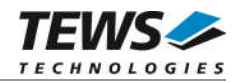

# <span id="page-3-0"></span>**1 Introduction**

The TPMC500-SW-82 Linux device driver allows the operation of a TPMC500 ADC PMC on Linux operating systems.

The TPMC500 device driver includes the following features:

- $\triangleright$  read value from a selected ADC channel
- $\triangleright$  use sequencer mode for continuously reads from selected channels
- $\triangleright$  correction of input values with the factory programmed correction data
- $\triangleright$  select hardware supported gains

The TPMC500-SW-82 device driver supports the modules listed below:

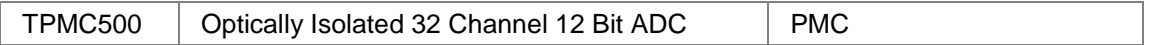

To get more information about the features and use of the supported devices it is recommended to read the manuals listed below.

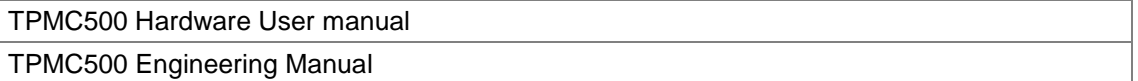

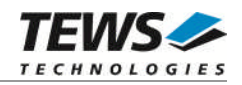

# <span id="page-4-0"></span>**2 Installation**

Following files are located on the distribution media:

Directory path 'TPMC500-SW-82':

TPMC500-SW-82-1.4.0.pdf This manual in PDF format Release.txt Release information ChangeLog.txt Release history

TPMC500-SW-82-SRC.tar.gz GZIP compressed archive with driver source code

The GZIP compressed archive TPMC500-SW-82-SRC.tar.gz contains the following files and directories:

Directory path './tpmc500/':

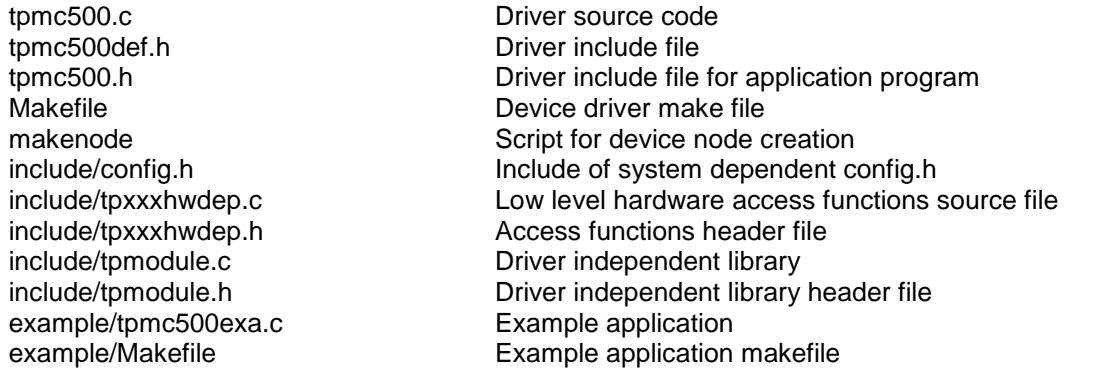

In order to perform an installation, extract all files of the archive TPMC500-SW-82-SRC.tar.gz to the desired target directory. The command 'tar -xzvf TPMC500-SW-82-SRC.tar.gz' will extract the files into the local directory.

- Login as *root* and change to the target directory
- <span id="page-4-1"></span>Copy tpmc500.h to */usr/include*

### **2.1 Build and install the device driver**

- Login as *root*
- Change to the target directory
- To create and install the driver in the module directory */lib/modules/<version>/misc* enter:

#### **# make install**

To update the device driver's module dependencies, enter:

# **depmod -aq**

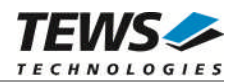

### **2.2 Uninstall the device driver**

- <span id="page-5-0"></span>Login as *root*
- Change to the target directory
- To remove the driver from the module directory */lib/modules/<version>/misc* enter:

#### **# make uninstall**

### **2.3 Install device driver into the running kernel**

<span id="page-5-1"></span> To load the device driver into the running kernel, login as root and execute the following commands:

#### **# modprobe tpmc500drv**

 After the first build or if you are using dynamic major device allocation it is necessary to create new device nodes on the file system. Please execute the script file *makenode* to do this. If your kernel has enabled a device file system (devfs or sysfs with udev) then you have to skip running the *makenode* script. Instead of creating device nodes from the script the driver itself takes creating and destroying of device nodes in its responsibility.

#### **# sh makenode**

On success the device driver will create a minor device for each TPMC500 module found. The first module of the first TPMC500 module can be accessed with device node /dev/tpmc500\_0, the second module with device node /dev/tpmc500 1, the third TPMC500 module with device node /dev/tpmc500\_2 and so on.

The assignment of device nodes to physical TPMC500 modules depends on the search order of the PCI bus driver.

### **2.4 Remove device driver from the running kernel**

<span id="page-5-2"></span> To remove the device driver from the running kernel login as root and execute the following command:

#### **# modprobe –r tpmc500drv**

If your kernel has enabled devfs or sysfs (udev), all /dev/tpmc500 x nodes will be automatically removed from your file system after this.

**Be sure that the driver isn't opened by any application program. If opened you will get the response "***tpmc500drv: Device or resource busy***" and the driver will still remain in the system until you close all opened files and execute** *modprobe –r* **again.**

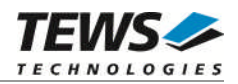

### **2.5 Change Major Device Number**

<span id="page-6-0"></span>This paragraph is only for Linux kernels without dynamic device management. The TPCM500 driver use dynamic allocation of major device numbers per default. If this isn't suitable for the application it's possible to define a major number for the driver.

To change the major number edit the file tpmc500def.h, change the following symbol to appropriate value and enter make install to create a new driver.

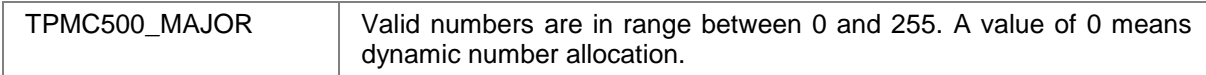

#### **Example:**

#define TPMC500\_MAJOR 122

**Be sure that the desired major number is not used by other drivers. Please check** */proc/devices* **to see which numbers are free.**

**Keep in mind that it is necessary to create new device nodes if the major number for the TPMC500 driver has changed and the makenode script is not used.**

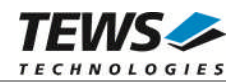

# <span id="page-7-0"></span>**3 Device Input/Output functions**

<span id="page-7-1"></span>This chapter describes the interface to the device driver I/O system.

### **3.1 open()**

#### **NAME**

open() opens a file descriptor.

#### **SYNOPSIS**

#include <fcntl.h>

int open (*const char \*filename, int flags*)

#### **DESCRIPTION**

The **open** function creates and returns a new file descriptor for the file named by *filename*. The *flags* argument controls how the file is to be opened. This is a bit mask. Create the value by the bitwise OR of the appropriate parameters (using the | operator in C). See also the GNU C Library documentation for more information about the open function and open flags.

#### **EXAMPLE**

int fd;  $fd = open("/dev/tpmc500_0, 0_RDWR);$ if  $(fd < 0)$ {

```
/* handle open error conditions */
}
```
#### **RETURNS**

The normal return value from **open** is a non-negative integer file descriptor. In case of an error, a value of –1 is returned. The global variable *errno* contains the detailed error code.

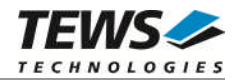

#### **ERRORS**

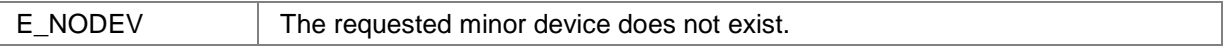

This is the only error code returned by the driver, other codes may be returned by the I/O system during open. For more information about open error codes, see the *GNU C Library description – Low-Level Input/Output*.

#### **SEE ALSO**

GNU C Library description – Low-Level Input/Output

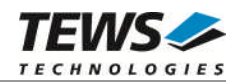

### <span id="page-9-0"></span>**3.2 close()**

#### **NAME**

close() closes a file descriptor.

#### **SYNOPSIS**

#include <unistd.h>

int **close** (int *filedes*)

#### **DESCRIPTION**

The **close** function closes the file descriptor *filedes*.

#### **EXAMPLE**

```
int fd;
if (close(fd) != 0){
  /* handle close error conditions */
}
```
#### **RETURNS**

The normal return value from **close** is 0. In case of an error, a value of –1 is returned. The global variable *errno* contains the detailed error code.

#### **ERRORS**

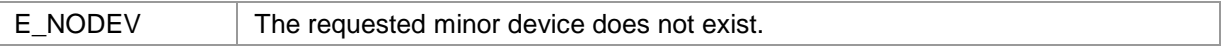

This is the only error code returned by the driver, other codes may be returned by the I/O system during close. For more information about close error codes, see the *GNU C Library description – Low-Level Input/Output*.

#### **SEE ALSO**

GNU C Library description – Low-Level Input/Output

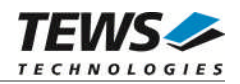

### <span id="page-10-0"></span>**3.3 read()**

#### **NAME**

read() reads from a device.

#### **SYNOPSIS**

#include <unistd.h>

ssize\_t read(*int filedes, void \*buffer, size\_t size*)

#### **DESCRIPTION**

The **read** function reads an ADC value from the specified channel.

A pointer to the callers read buffer *TP500\_READBUF* and the size of this structure are passed by the parameters *buffer* and *size* to the device.

typedef struct

{

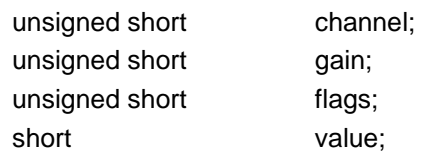

} TP500\_READBUF, \*PTP500\_READBUF;

#### *channel*

This value specifies the ADC channel that will be used. Allowed values are 1 to 32 for singleended input and 1 to 16 for differential input.

#### *gain*

Specifies the input gain that will be used. The following table shows the allowed values. These values are predefined in 'tpmc500.h'.

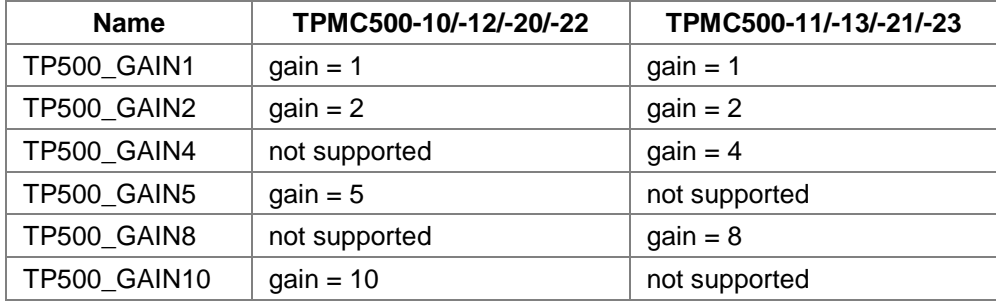

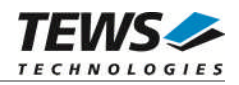

#### *flags*

This value is an ORed value of the flags shown in the following table.

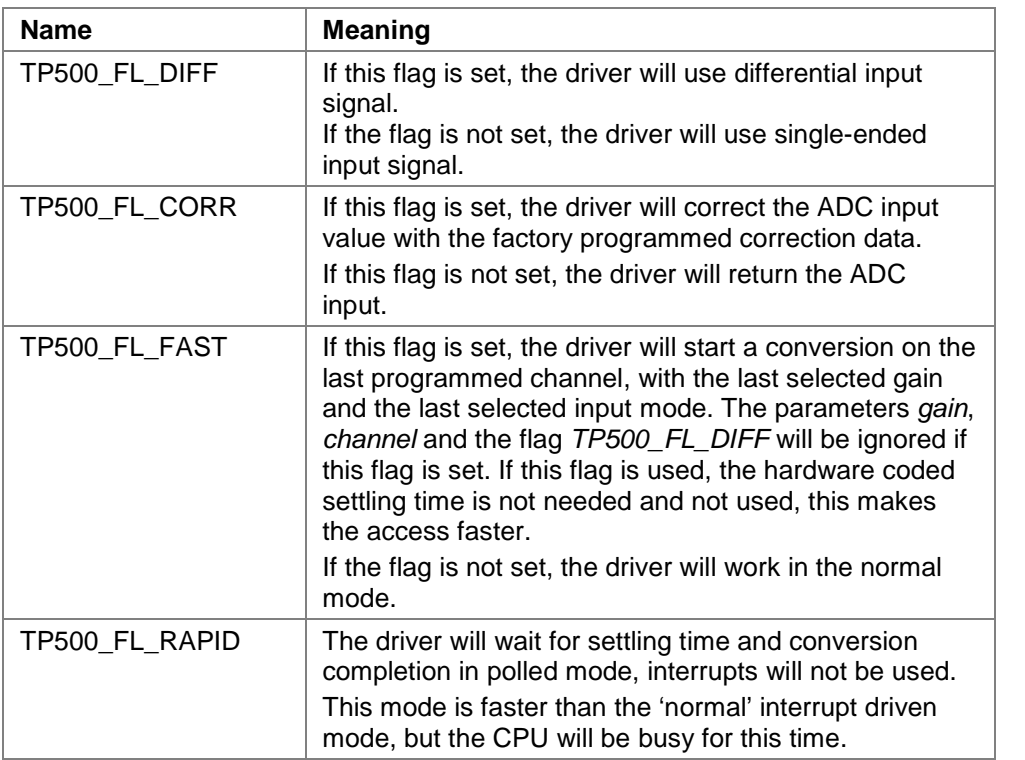

#### *value*

This parameter returns the converted ADC value. The 12-bit value is always moved to the least significant bits. The returned value is in the range from 0…4095 for unipolar input and - 2048…2047 for bipolar input.

#### **EXAMPLE**

#include <tpmc500.h>

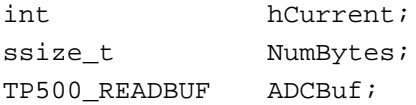

…

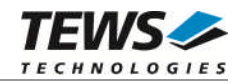

```
…
/*******************************************
 Read channel 5 with differential input
use gain 2
correct the input data
*******************************************/
ADCBuf.channel = 5;ADCBuf.gain = TP500_GAIN2;
ADCBuf.flags = TP500_FL_DIFF | TP500_FL_CORR;
NumBytes = read(hCurrent, &ADCBuf, sizeof(ADCBuf));
if (NumBytes >= 0)
{
  printf( "\nADC Value = d\n^n, ADCBuf.value);
}
else
{
  printf("\nRead failed --> Error = d\n\alpha);
}
```
#### **RETURNS**

On success read returns a positive value. In the case of an error, a value of –1 is returned. The global variable *errno* contains the detailed error code.

#### **RETURNS**

On success **read** returns the size of the structure *TP500\_READBUF*. In case of an error, a value of –1 is returned. The global variable *errno* contains the detailed error code.

#### **ERRORS**

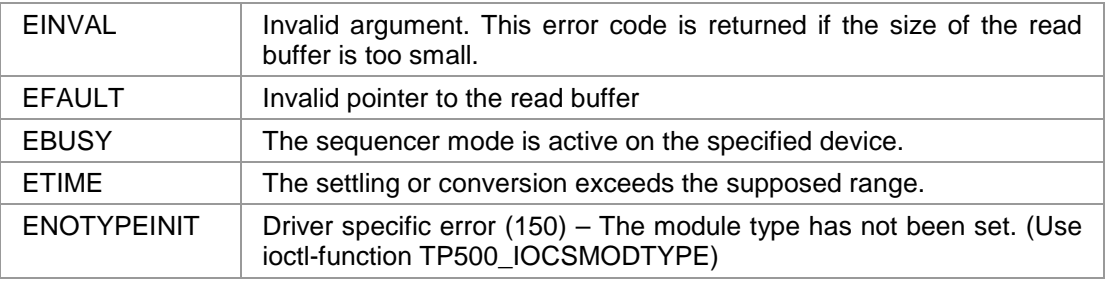

#### **SEE ALSO**

GNU C Library description – Low-Level Input/Output

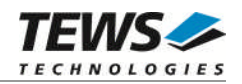

### <span id="page-13-0"></span>**3.4 ioctl()**

#### **NAME**

ioctl() – device control functions

#### **SYNOPSIS**

#include <sys/ioctl.h>

int ioctl(int filedes, int request [, void \*argp])

#### **DESCRIPTION**

The **ioctl** function sends a control code directly to a device, specified by *filedes*, causing the corresponding device to perform the requested operation.

The argument *request* specifies the control code for the operation. The optional argument *argp* depends on the selected request and is described for each request in detail later in this chapter.

The following ioctl codes are defined in *TPMC500*:

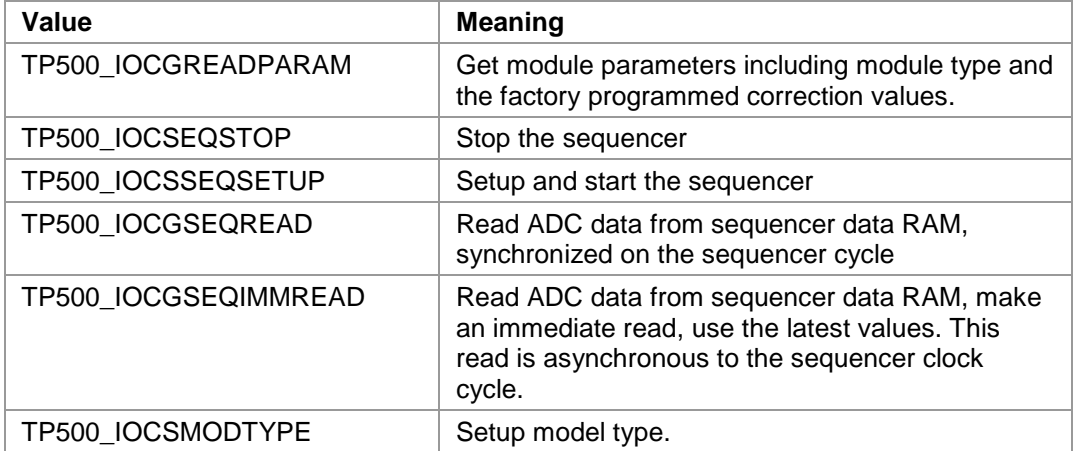

See below for more detailed information on each control code.

**Note: To use these TPMC500 specific control codes the header file tpmc500.h must be included in the application!**

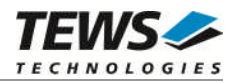

#### **RETURNS**

On success, zero is returned. In the case of an error, a value of –1 is returned. The global variable *errno* contains the detailed error code.

#### **ERRORS**

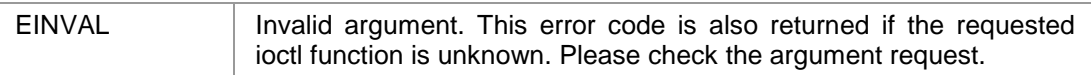

Other function dependant error codes will be described for each ioctl code separately. Note, the TPMC500 driver always returns standard Linux error codes.

#### **SEE ALSO**

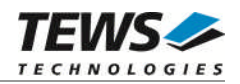

#### **3.4.1 TP500\_IOCGREADPARAM**

#### <span id="page-15-0"></span>**NAME**

TP500\_IOCGREADPARAM - Get the module parameters

#### **DESCRIPTION**

This ioctl function returns modules parameters. This includes the module type and the factory programmed correction data.

A pointer to the callers parameter buffer (TP500\_PARABUF) is passed by the parameter argp to the driver.

typedef struct

{

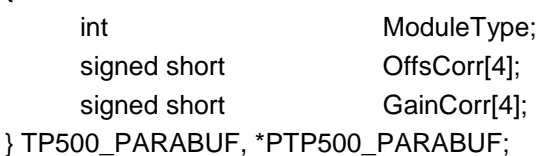

#### *ModuleType*

This parameter returns the module type. '10' will be returned for TPMC500-10, '11' will be returned for TPMC500-11 and so on.

#### *OffsCorr*

This array returns the factory programmed offset correction data, which is used if the *TP500\_FL\_CORR* flag is set. The index of the array specifies the gain.

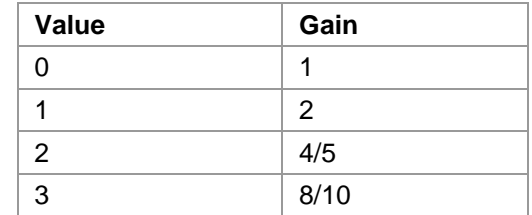

*GainCorr*

This array returns the factory programmed gain correction data, which is used if the *TP500\_FL\_CORR* flag is set. The index of the array specifies the gain.

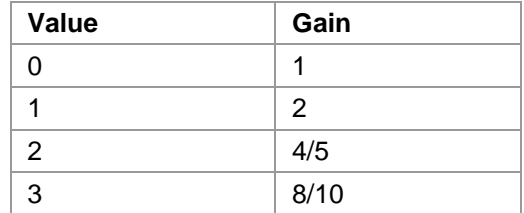

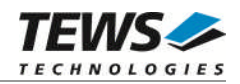

#### **EXAMPLE**

```
#include <tpmc500.h>
int hCurrent;
int result;
TP500_PARABUF ParamBuf;
result = ioctl(hCurrent, TP500_IOCGREADPARAM, &ParamBuf);
if (result >= 0)
{
  printf("\nModule type = TPMC500-%02d\n",
    ParamBuf.ModuleType);
  printf("Offset Error = %d, %d, %d, %d\n",
    ParamBuf.OffsCorr[0],
    ParamBuf.OffsCorr[1],
    ParamBuf.OffsCorr[2],
    ParamBuf.OffsCorr[3]);
  printf("Gain Error = d, d, d, d, d \n\rightharpoonupParamBuf.GainCorr[0],
    ParamBuf.GainCorr[1],
    ParamBuf.GainCorr[2],
    ParamBuf.GainCorr[3]);
}
else
{
  printf("\nRead module parameter failed --> Error = %d\n", errno);
}
```
#### **ERRORS**

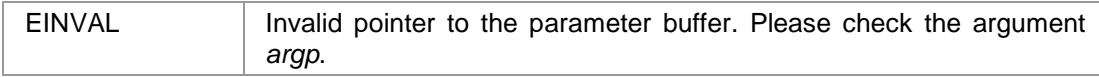

#### **SEE ALSO**

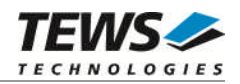

#### **3.4.2 TP500\_IOCSEQSTOP**

#### <span id="page-17-0"></span>**NAME**

TP500\_IOCSEQSTOP – Stop Sequencer Mode

#### **DESCRIPTION**

This ioctl function stops the sequencer mode.

#### **EXAMPLE**

```
#include <tpmc500.h>
int hCurrent;
int result;
result = ioctl(hCurrent, TP500_IOCSEQSTOP);
if (result >= 0)
{
  printf("\nStopping sequencer successful\n");
}
else
{
  printf("\nStopping sequencer failed --> Error = %d\n", errno);
}
```
#### **ERRORS**

This ioctl function returns no function specific error codes.

#### **SEE ALSO**

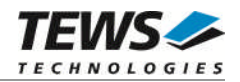

#### **3.4.3 TP500\_IOCSSEQSETUP**

#### <span id="page-18-0"></span>**NAME**

TP500\_IOCSSEQSETUP - Setup and start the sequencer, enter sequencer mode

#### **DESCRIPTION**

This ioctl function sets up the TPMC500 to work in sequencer mode. The cycle time and the channel configuration are set up.

A pointer to the callers parameter buffer (*TP500\_SEQSETBUF*) is passed by the parameter *argp* to the driver.

typedef struct

{

unsigned short cycleTime; /\* value of cycletime register \*/ struct { unsigned short flags; unsigned short gain; /\* selected gain \*/ } channel[TP500\_SNGLCHANS]; /\* channel configuration \*/ } TP500\_SEQSETBUF, \*PTP500\_SEQSETBUF;

#### *cycleTime*

This parameter specifies the cycle time that will be used. The value will be copied into the sequencer timer register. The value has a resolution of 100µs steps. If this value is set to zero, the sequencer will work in continuous mode.

#### *structure channel*

This array structure holds information for the channels. The index of the channel structure specifies the channel. Index 0 is advised to channel 1, index 1 is advised to channel 2 and so on. The array has 32 elements.

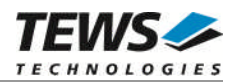

#### *flags*

This parameter is an ORed value of the following described flags.

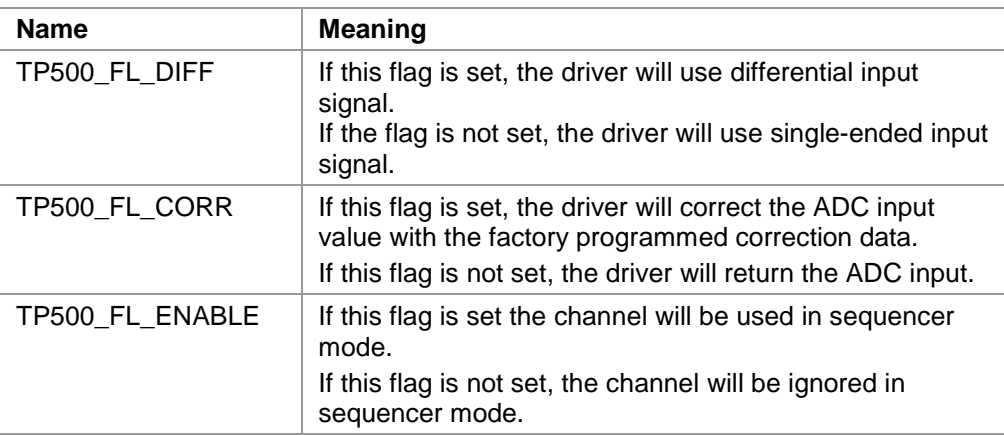

#### *gain*

This parameter specifies the gain.

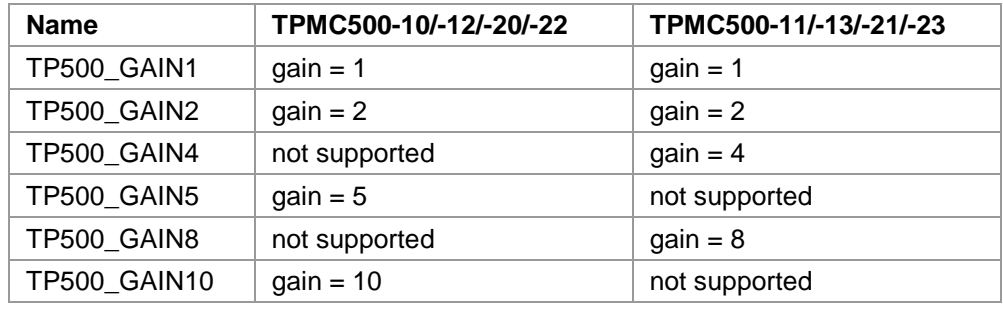

#### **EXAMPLE**

#include <tpmc500.h>

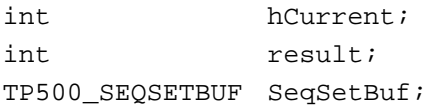

…

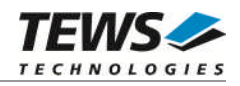

```
…
/***********************************************************
Start sequencer with a cycle time of 1 sec
Enable following channels:
   Channel 1: Gain=1, Correction enabled, single-ended
   Channel 6: Gain=2, Correction disabled, differential
***********************************************************/
SeqSetBuf.cycleTime = 10000; /* 10000 * 100µs */
for (i = 0; i < TPS00 SNGLCHANS; i++){
  SeqSetBuf.channel[i].flags = 0; /* disable channel */
}
SeqSetBuf.channel[0].flags = TP500_FL_ENABLE | TP500_FL_CORR;
SeqSetBuf.channel[5].flags = TP500_FL_ENABLE | TP500_FL_DIFF;
SeqSetBuf.channel[0].gain = TP500_GAIN1;
SeqSetBuf.channel[5].gain = TP500_GAIN2;
result = ioctl(hCurrent, TP500_IOCSSEQSETUP, &SeqSetBuf);
if (result >= 0){
  printf("\nStarting sequencer successful\n");
}
else
{
  printf("\nStarting sequencer failed --> Error = %d\n", errno);
}
```
#### **ERRORS**

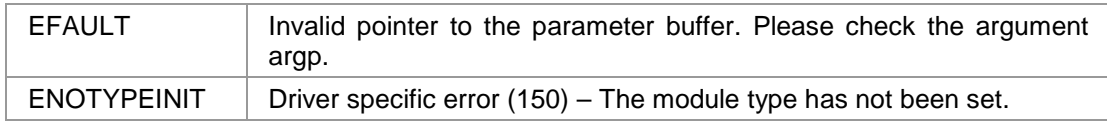

#### **SEE ALSO**

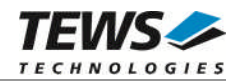

#### **3.4.4 TP500\_IOCGSEQREAD**

#### <span id="page-21-0"></span>**NAME**

TP500\_IOCGSEQREAD – Read a set of data value synchronized with cycle time

#### **DESCRIPTION**

This ioctl function returns a set of ADC data. The function returns ADC values for the channels, which had been enabled with the *TP500\_IOCSSEQSETUP* function. The specified modes of the *TP500\_IOCSSEQSETUP* function are used.

A pointer to the callers parameter buffer (*TP500\_SEQREADBUF*) is passed by the parameter *argp* to the driver.

typedef struct

{

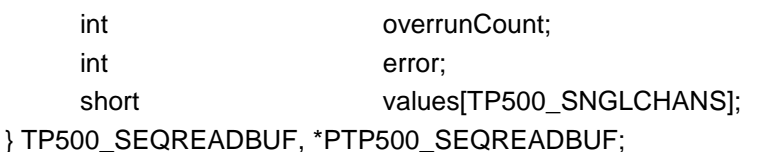

*overrunCount*

This parameter returns the number of lost sequencer cycles. A value of '-1' means there has not been a valid cycle (only in error case), a value of '0' means no data has been lost. If the value is greater '0', than value set(s) had been lost.

#### *error*

This value returns an ORed value of the following error flags. This value should be checked for every call of the function.

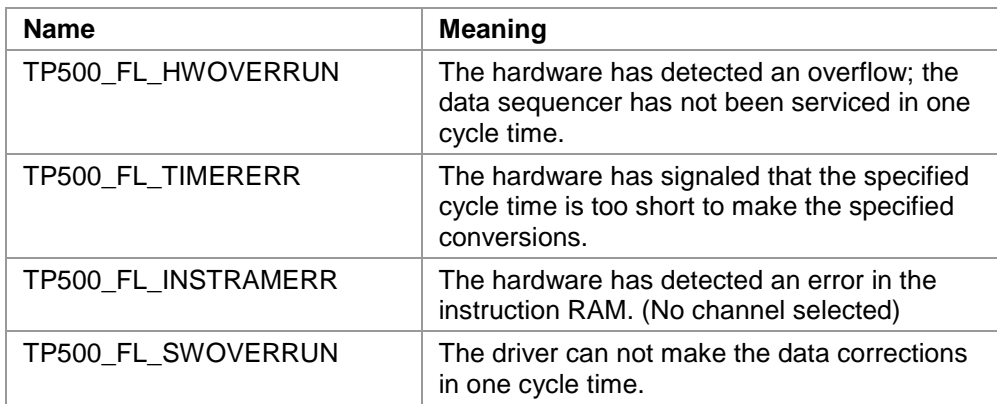

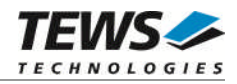

*values*

This array returns a full set of ADC values. Only the values of the channels selected in *TP500\_IOCSSEQSETUP* will be valid. The index specifies the channel. Index 0 is advised to channel 1, index 1 is advised to channel 2 and so on. The array has 32 elements.

The returned values are in the range from 0…4095 for unipolar input and -2048…2047 for bipolar input.

#### **EXAMPLE**

```
#include <tpmc500.h>
int hCurrent;
int result;
TP500_SEQREADBUF SeqReadBuf;
/*******************************************
read values of the enabled channel 1 and 6
*******************************************/
result = ioctl(hCurrent, TP500_IOCGSEQREAD, &SeqReadBuf);
if (result >= 0){
  printf("Error %04Xh - Overruns %d\n",
    SeqReadBuf.error,
    SeqReadBuf.overrunCount);
  printf("Channel 1: %d\n", SeqReadBuf.values[0]);
  printf("Channel 6: %d\n", SeqReadBuf.values[5]);
}
else
{
  printf("\nReading values failed --> Error = \frac{\partial}{\partial n}, errno);
}
```
#### **ERRORS**

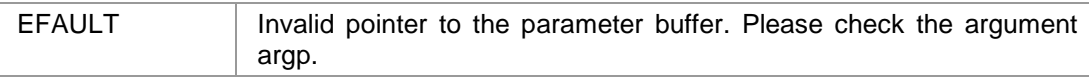

#### **SEE ALSO**

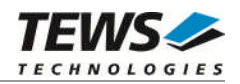

#### **3.4.5 TP500\_IOCGSEQIMMREAD**

#### <span id="page-23-0"></span>**NAME**

TP500\_IOCGSEQIMMREAD – Read a set of data values unsynchronized with cycle time

#### **DESCRIPTION**

This ioctl function returns a set of ADC data. The function returns ADC values for the channels, which had been enabled with the *TP500\_IOCSSEQSETUP* function. The specified modes of the *TP500\_IOCSSEQSETUP* function are used.

A pointer to the callers parameter buffer (*TP500\_SEQREADBUF*) is passed by the parameter *argp* to the driver.

typedef struct

{

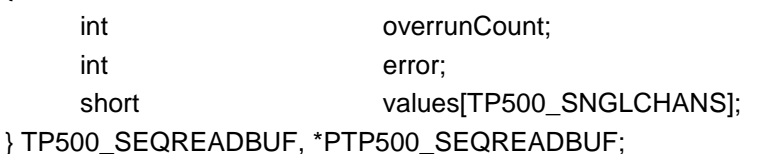

*overrunCount*

This parameter returns the number of lost sequencer cycles. A value of '-1' means there has not been a valid cycle since the last read, a value of '0' means no data has been lost. If the value is greater '0', than value set(s) had been lost.

#### *error*

This value returns an ORed value of the following error flags. This value should be checked for every call of the function.

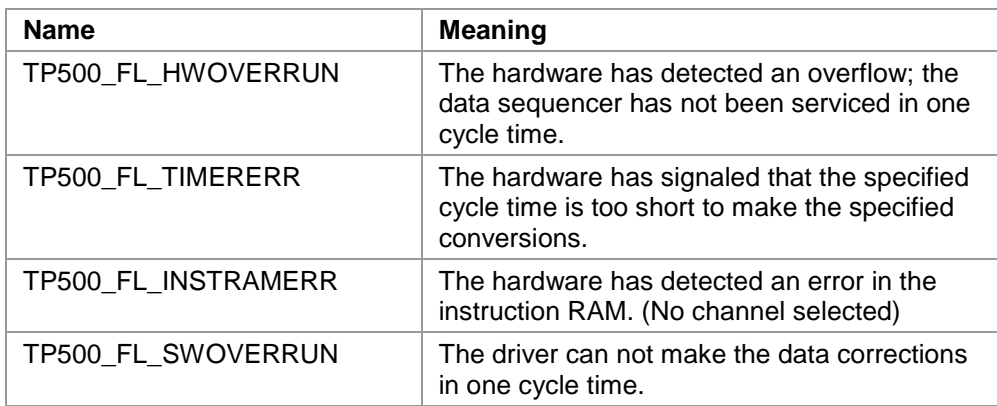

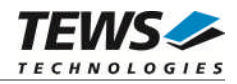

*values*

This array returns a full set of ADC values. Only the values of the channels selected in *TP500\_IOCSSEQSETUP* will be valid. The index specifies the channel. Index 0 is advised to channel 1, index 1 is advised to channel 2 and so on. The array has 32 elements.

The returned values are in the range from 0…4095 for unipolar input and -2048…2047 for bipolar input.

#### **EXAMPLE**

```
#include <tpmc500.h>
int hCurrent;
int result;
TP500_SEQREADBUF SeqReadBuf;
/*******************************************
read values of the enabled channel 1 and 6
*******************************************/
result = ioctl(hCurrent, TP500_IOCGSEQIMMREAD, &SeqReadBuf);
if (result >= 0){
  printf("Error %04Xh - Overruns %d\n",
    SeqReadBuf.error,
    SeqReadBuf.overrunCount);
  printf("Channel 1: %ld\n", SeqReadBuf.values[0]);
  printf("Channel 6: %ld\n", SeqReadBuf.values[5]);
}
else
{
  printf("\nReading values failed --> Error = \frac{\partial}{\partial n}, errno);
}
```
#### **ERRORS**

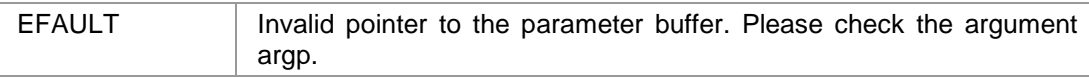

#### **SEE ALSO**

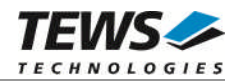

#### **3.4.6 TP500\_IOCSMODTYPE**

#### <span id="page-25-0"></span>**NAME**

TP500\_IOCSMODTYPE - Setup model type

#### **DESCRIPTION**

This ioctl function sets up the TPMC500 model type. The driver will store the model type and will return and correct ADC values depending from this value.

This function must be called before any read or sequencer access is done.

A pointer to the callers parameter buffer (*TP500\_TYPEBUF*) is passed by the parameter *argp* to the driver.

typedef struct

{

int ModuleType; } TP500\_TYPEBUF, \*PTP500\_TYPEBUF;

*ModuleType*

This parameter specifies the model type. The following table shows the allowed values and the corresponding module types.

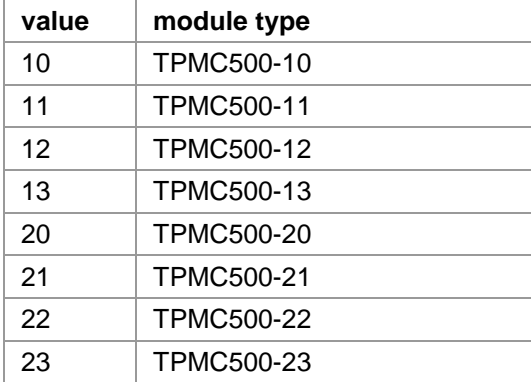

#### **EXAMPLE**

#include <tpmc500.h>

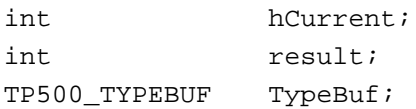

…

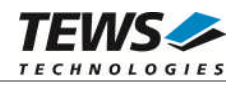

```
…
/***********************************************************
 Setup model type as TPMC500-10
 ***********************************************************/
TypeBuf.ModuleType = 10; /* TPMC500-10 */
result = ioctl(hCurrent, TP500_IOCSMODTYPE, &TypeBuf);
if (result >= 0)
{
  printf("\nSetting module type successful\n");
}
else
{
  printf("\nSetting module type failed --> Error = %d\n", errno);
}
```
#### **ERRORS**

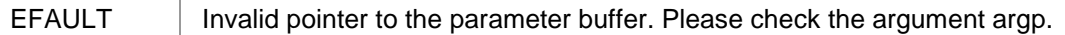

#### **SEE ALSO**

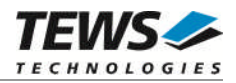

# <span id="page-27-0"></span>**4 Diagnostic**

If the TPMC500 does not work properly it is helpful to get some status information from the driver respective kernel.

The Linux */proc* file system provides information about kernel, resources, driver, devices, and so on. The following screen displays information of a correct running TPMC500 driver (see also the proc man pages).

```
# lspci -v
…
02:07.0 Signal processing controller: PLX Technology, Inc. PCI <-> IOBus
Bridge (rev 01)
        Subsystem: TEWS Datentechnik GmBH: Unknown device 01f4
        Flags: medium devsel, IRQ 16
        Memory at ff5fec00 (32-bit, non-prefetchable)
        I/O ports at a880 [size=128]
        I/O ports at a400 [size=256]
        Memory at ff5fe000 (32-bit, non-prefetchable) [size=2K]
…
# cat /proc/devices
Character devices:
  1 mem
  4 /dev/vc/0
  4 tty
  4 ttyS
  5 /dev/tty
  5 /dev/console
  5 /dev/ptmx
  6 lp
 7 vcs
 10 misc
 13 input
 21 sg
 29 fb
128 ptm
136 pts
180 usb
189 usb_device
226 drm
253 tpmc500drv
Block devices:
  1 ramdisk
…
```
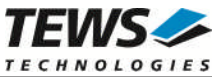

```
# cat /proc/interrupts
        CPU0 CPU1
 0: 85 0 IO-APIC-edge timer
 1: 0 10 IO-APIC-edge i8042
 6: 0 5 IO-APIC-edge floppy
 7: 0 0 IO-APIC-edge parport0
 8: 0 1 IO-APIC-edge rtc
 9: 0 0 IO-APIC-fasteoi acpi
12: 0 128 IO-APIC-edge i8042
14: 7730 70590 IO-APIC-edge ide0
16: 0 0 10-APIC-fasteoi sata sil, ehcihcd:usb1,
ohci_hcd:usb4, ohci_hcd:usb5, TPMC500
17: 579558 296665 IO-APIC-fasteoi radeon@PCI:1:0:0
18: 0 0 0 IO-APIC-fasteoi uhci hcd:usb2
19: 24613 47 IO-APIC-fasteoi uhci_hcd:usb3, eth0
NMI: 0 0
LOC: 2571037 2571039
ERR: 0
MIS: 0
# cat /proc/ioports
…
1010-1015 : ACPI CPU throttle
1020-1023 : ACPI GPE0_BLK
10b0-10b7 : ACPI GPE1_BLK
7000-9fff : PCI Bus #01
 9000-90ff : 0000:01:00.0
a000-bfff : PCI Bus #02
 a080-a0bf : 0000:02:03.0
   a080-a0bf : e1000
 a400-a4ff : 0000:02:07.0
   a400-a4ff : TPMC500
 a800-a83f : 0000:02:06.0
   a800-a83f : e100
 a880-a8ff : 0000:02:07.0
 ac00-ac7f : 0000:02:0a.0
 b000-b01f : 0000:02:0b.0
  b000-b01f : uhci_hcd
 b080-b09f : 0000:02:0b.1
```
…

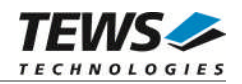

#cat /proc/iomem

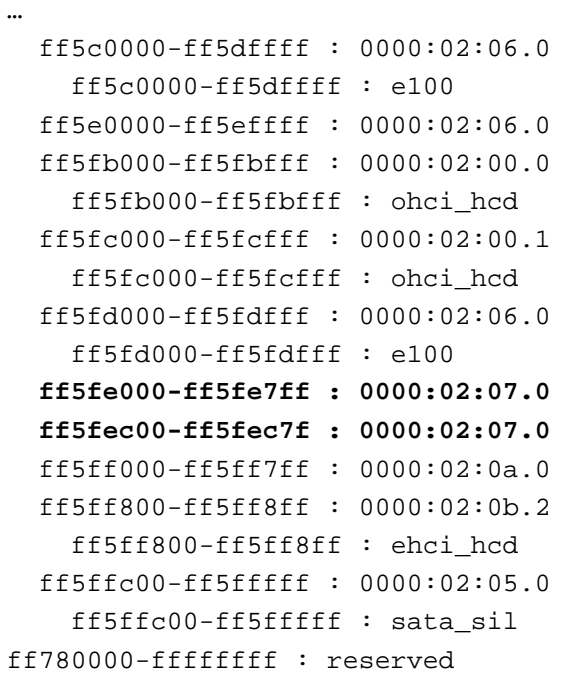